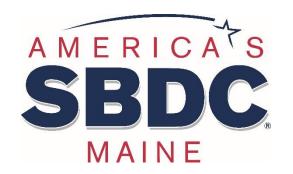

# MAINE SMALL BUSINESS DEVELOPMENT CENTERS

# Stirring the Pot with Online Reviews

Presented by:

Ali Lane, Certified Business Advisor Maine SBDC at CEI

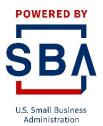

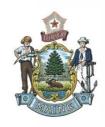

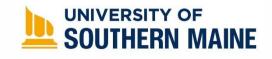

### Housekeeping

This is being recorded and will be sent to you afterwards.

Please keep yourself on mute.

Submit any questions in the chat.

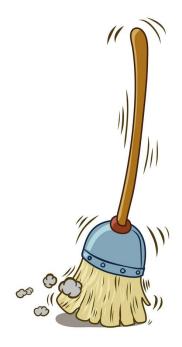

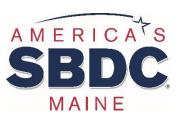

#### Who Are We?

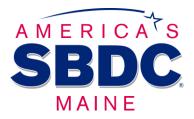

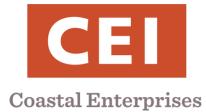

#### The Maine Small Business Development Center @ CEI

No-cost, confidential advising to current & aspiring small business owners in Maine

- Business Planning
- Finding Financing
- Marketing & Sales
- Financial Analysis
- Human Resources
- Operations and Management

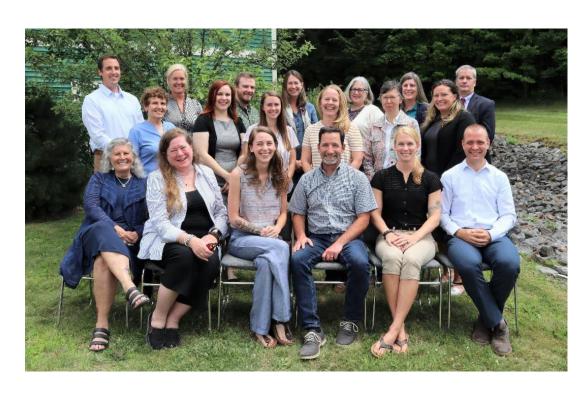

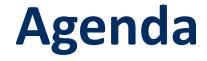

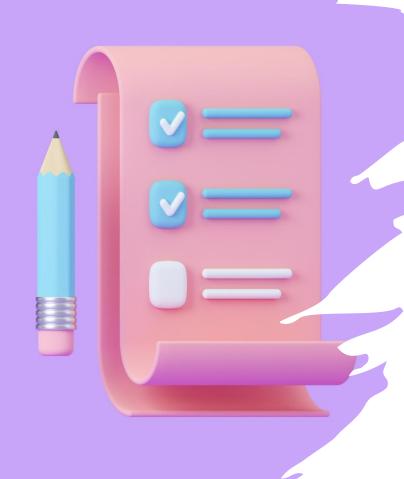

- Where should I have reviews?
- 2. Why should I bother with reviews?
- 3. How do I ask customers for reviews?
- 4. How do I respond to good reviews? Why?
- 5. How do I respond to bad or spam reviews? Why?
- 6. Can you show me some fun examples?

#### **Reviews: WHERE?**

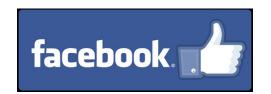

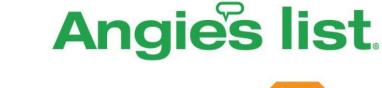

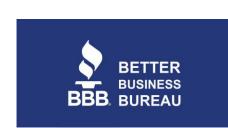

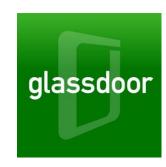

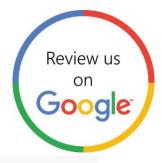

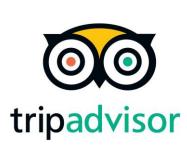

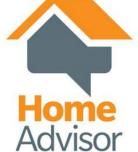

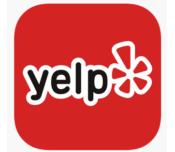

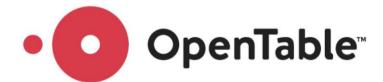

#### **TESTIMONIALS**

Subscribe Easy Tutorials YouTube channel to watch more videos.

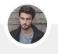

Like this vide and ask your questions in comment section, don't forget to Subscribe

Easy Tutorials YouTube channel to watch more videos of website designing, digital marketing and photoshop. \*\*

Avinash Kr Co-Founder at xyz

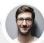

6 Like this vide and ask your questions in comment section, don't forget to Subscribe
Easy Tutorials YouTube channel to watch more videos of website designing, digital marketing and photoshop.

Bharat Kunal Manager at xyz

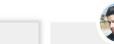

Like this vide and ask your questions in comment section, don't forget to Subscribe Easy Tutorials YouTube channel to watch more videos of website designing, digital marketing and photoshop.

Prabhakar D Founder / CEO at xyz

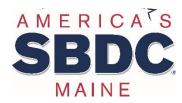

#### And more!

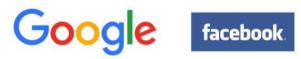

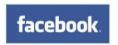

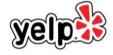

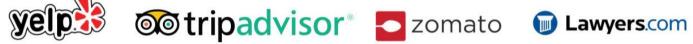

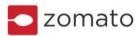

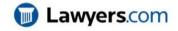

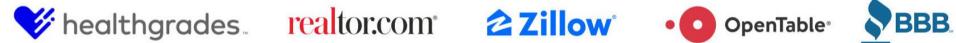

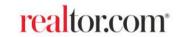

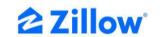

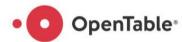

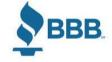

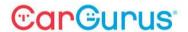

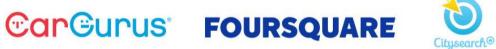

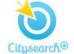

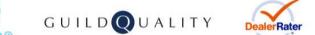

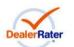

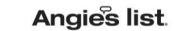

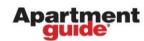

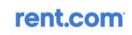

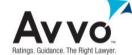

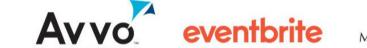

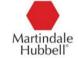

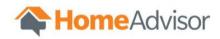

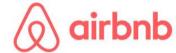

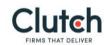

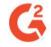

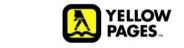

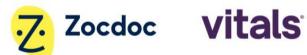

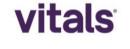

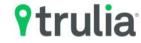

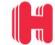

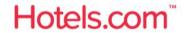

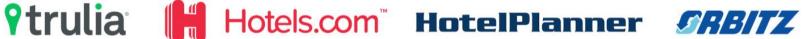

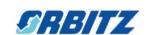

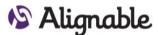

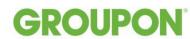

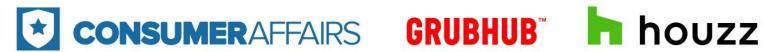

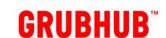

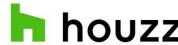

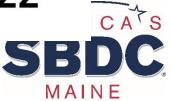

## Where are your customers?

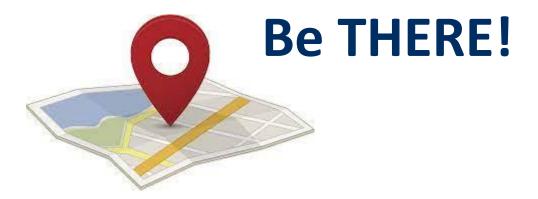

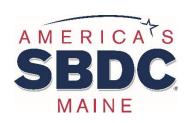

# The 10 Best Customer Review Sites for your Business [Oct 2023]

- 1. Google Business Profile
- 2. Facebook
- 3. Yelp
- 4. Trip Advisor
- 5. G2 (B2B, Software)
- 6. Amazon

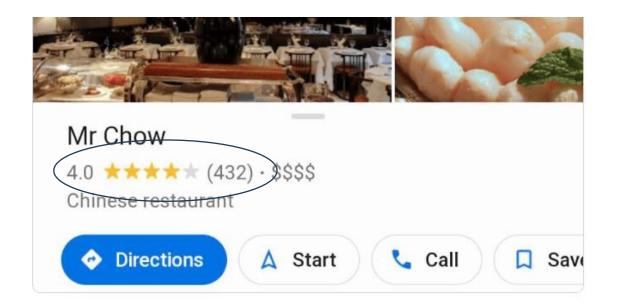

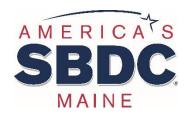

## Why Seek Reviews?

- Credibility
- Interaction
- Feedback
- Increase star rating
- SEO

79% of consumers trust online reviews as much as personal recommendations

9/10 consumers read reviews before making a purchase

Product pages with reviews experience 3.5 times more conversions.

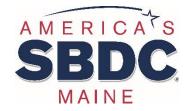

## **Asking for Reviews**

SurveyMonkey®

- Limit platforms
- Make it easy
- Be careful/no bribing
- Signage or online call-to-action
- Strike while the iron is hot
- Reviews v. feedback v. surveys

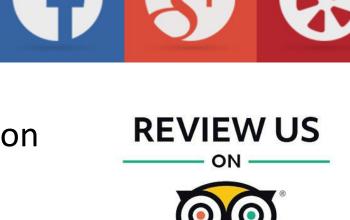

tripadvisor\*

Have you left us a review lately?

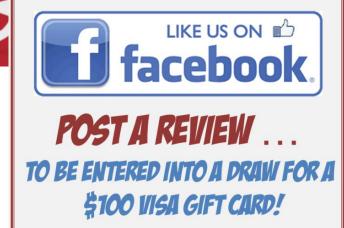

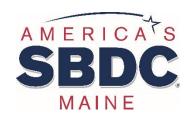

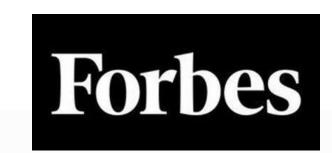

#### Stay away from fake reviews.

Eliciting fake reviews is completely unethical to me, so this *should* be a given, but just in case it's not: I believe you should *never attempt to obtain fake* reviews.

The last thing you want is to be kicked off a review site for violating their terms of service.

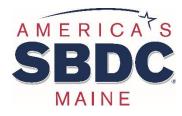

## **Asking via Email**

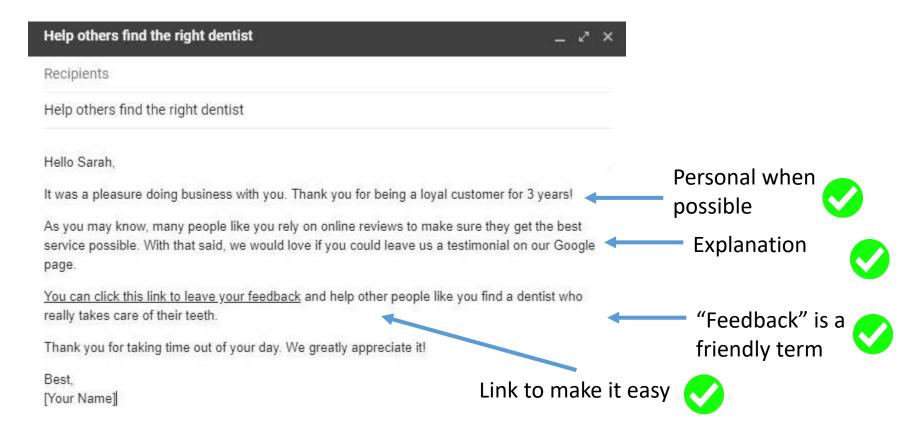

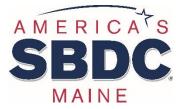

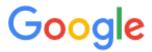

#### **Business Profile**

#### Create your business marketing kit

The Google My Business marketing kit website lets you create free posters, social posts, and window stickers. You can display these items at your store or digitally through your social presence.

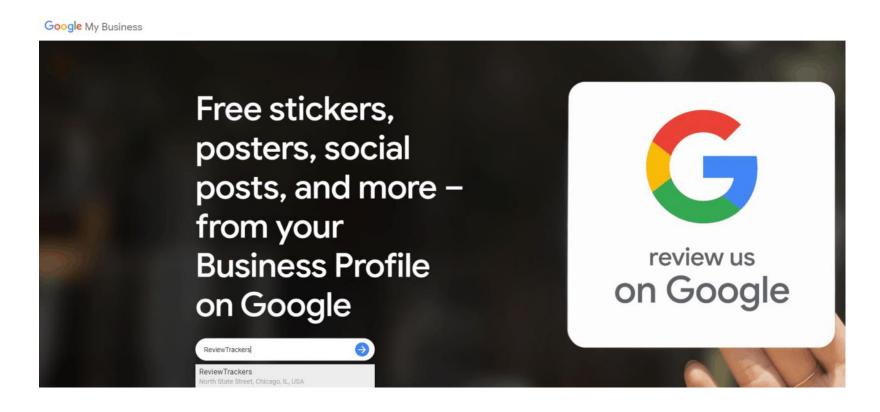

https://marketingkit.withgoogle.com/

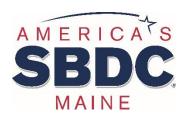

#### Responding to Reviews

- DO IT!
- You can rarely remove reviews
- Be professional
- Keep response brief
- Be genuine

97% of consumers who read online reviews also read responses from businesses

45% of consumers say they are more likely to visit a business if it responds to negative reviews

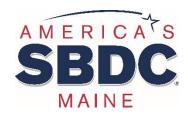

### **Responding to Good Reviews**

- ✓ Short & Sweet
- ✓ Thanks
- ✓ Personal if possible
- ✓ Welcome them back
- ✓ Maybe suggestion or upsell ← Carefully! Must be genuine. ✓

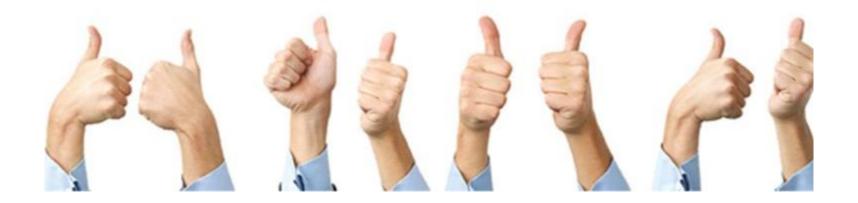

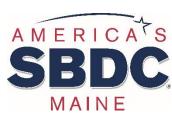

#### Responding to Bad Reviews

- First, take a breath
- Be genuine
- Apologize (once)
- Validate/Empathize
- Action and/or offer to fix
- Seek clarification when applicable
- Sign your name
- Keep initial reply short
- Continued conversations should be private/1:1
- When applicable, ask for an updated review

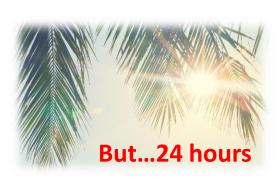

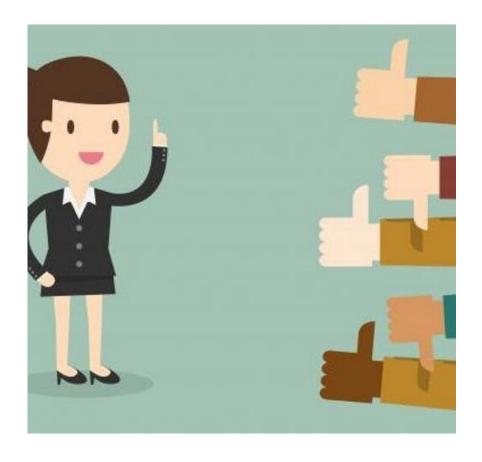

#### Responding to Ugly/Spam/Inaccurate Reviews

- Watch for it!
- Clarify for all readers
- True spam can be removed
  - Each platform is different (read policies)
  - How to Remove Facebook Reviews
  - How to Request Review Removal on Google my Business
- The best interest of the platform...
- More info: <u>Fighting Review Spam blog</u>

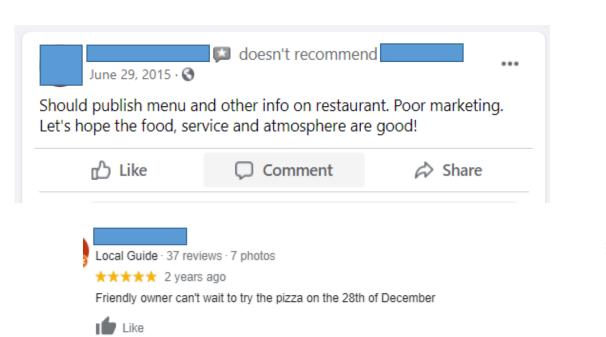

Thank you for the kind review, but I think you may have us confused with

Response from the owner 2 years ago

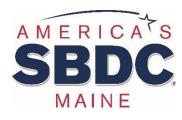

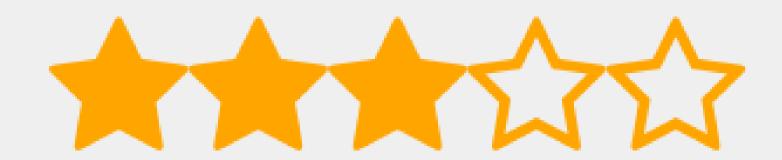

# **Reviewing Review Responses!**

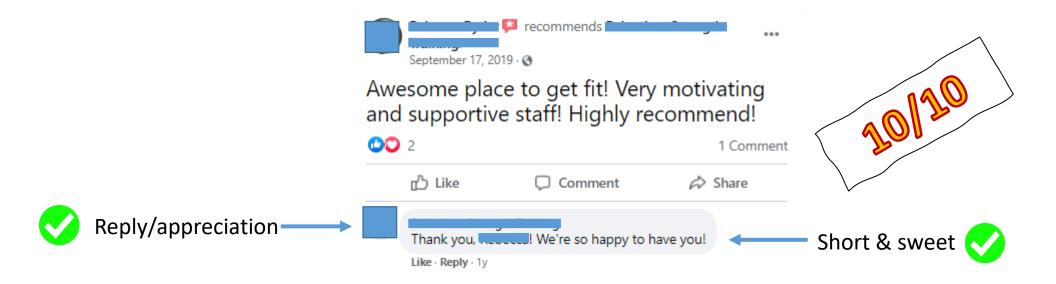

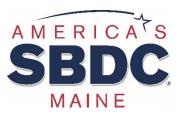

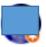

Local Guide · 175 reviews · 25 photos

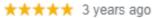

Traveling thru...great, quick wrap for me...lovely strawberry salad for the wife. Friendly owner, recommend highly.

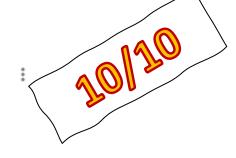

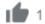

Response from the owner 3 years ago

Thank you for your review! So glad you were happy with your experience!

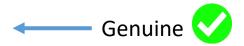

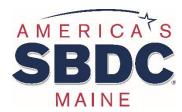

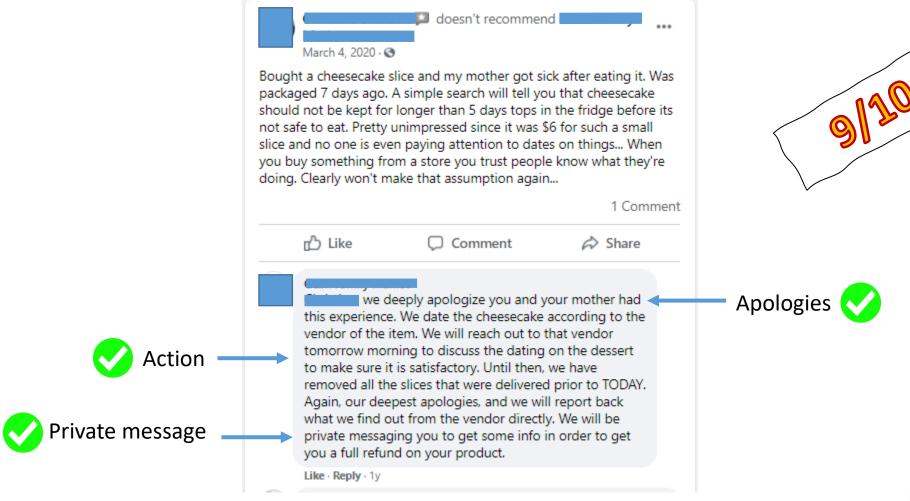

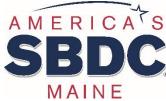

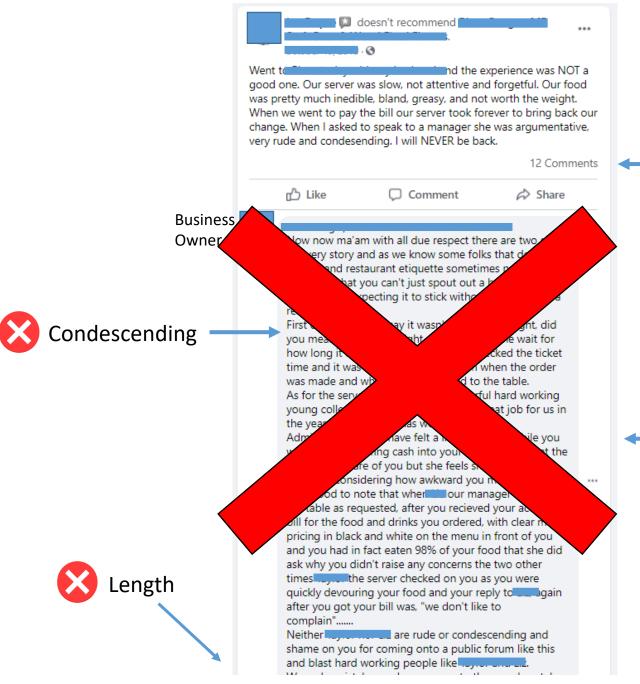

Continued conversation

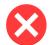

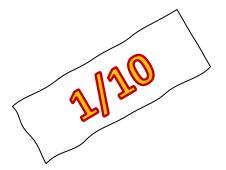

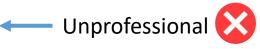

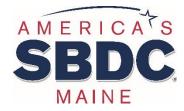

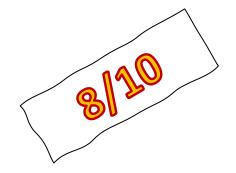

I love Jimmy John's and have been ordering from there for several years and I have the same sandwich everytime. At store #1205 the last few times I have ordered it, they have gotten it wrong. The people that even take my order get it right and it is written down right but when I get it, it is wrong. Thinking about not ordering from there anymore!!!

15 hours ago · Like · Comment

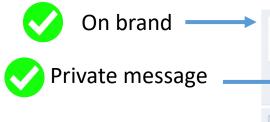

Jimmy John's I'm all over it Judy. Send me your address and phone number to facebook@Jimmyjohns.com so I gain your trust again

3 hours ago · Like

Write a comment...

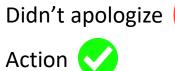

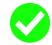

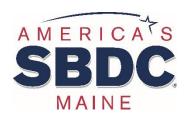

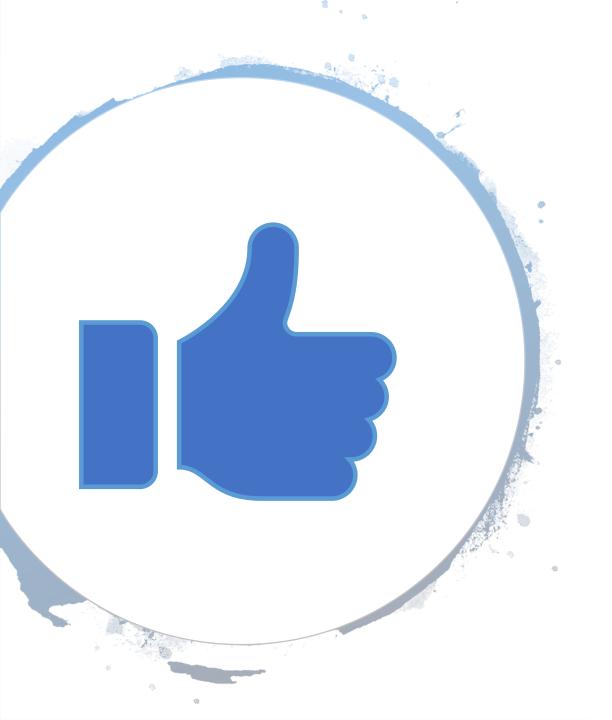

# **Key Takeaways**

✓ Reviews are powerful Ask for them!

✓ Respond to reviews

✓ Be professional but genuine

### **Need Help – Contact Us:**

Maine Small Business Development Centers (Maine SBDC)

Website: www.mainesbdc.org

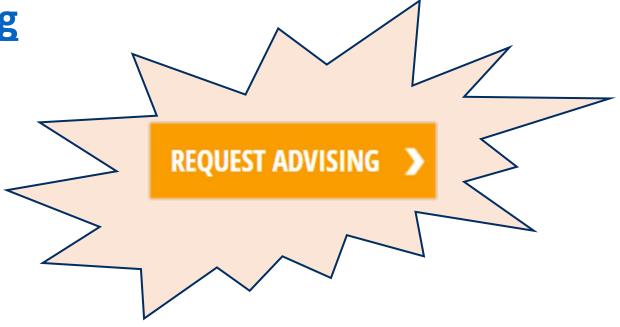

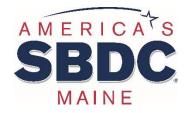

# Questions?

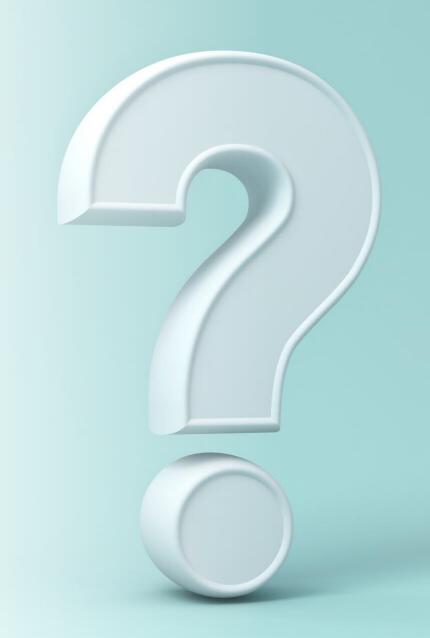